### Secure System Development Mechanisms

CS460 Cyber Security Lab Spring 2010

# Reading Material

- Web sites
	- Microsoft links from last lecture
	- Linux Capabilities "man 7 capabilities" or <http://www.linuxjournal.com/article/5737>
- Papers
	- "The Security Architecture of qmail", Hafiz, Johnson, and Afandi. PLoP, 2004.
		- http://hillside.net/plop/2004/papers/mhafiz1/PLoP2004
	- [Setuid Demystified](http://www.cs.berkeley.edu/%7Edaw/papers/setuid-usenix02.pdf) Hao Chen, David Wagner, and Drew Dean. [11th USENIX Security Symposium,](http://www.usenix.org/events/sec02/) 2002.

## **Outline**

- Two security problems and solutions in Windows and Linux
	- Compromise of high privilege program
	- Running code as other users

### Problem: Exploit on High Privilege Program

- Attacker exploits bug in program or tricks user into running something unexpected
	- Exploits poor input processing on program
	- Surreptitiously causes exploit to be run when viewing mail
- Program is being run as high privilege user (e.g., root in Unix or Administrator in Windows)
	- Exploit is now also running at high privilege and can do most anything to the system

## Solution: Modularity

- Divide program into smaller, communicating programs
	- Only subset of the processes need to run at high privilege
	- E.g., qmail as a redesigned MTA replacement for sendmail
- Get simplicity as a side effect
	- Easier to test and analyze for correctness

### MTA structure

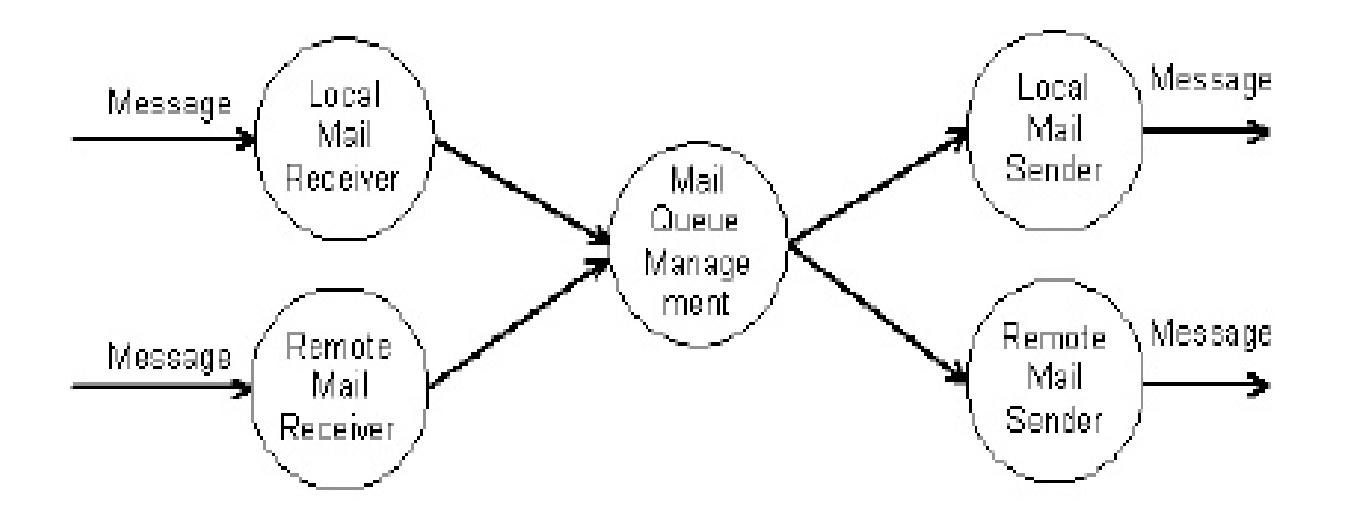

### More MTA Structure

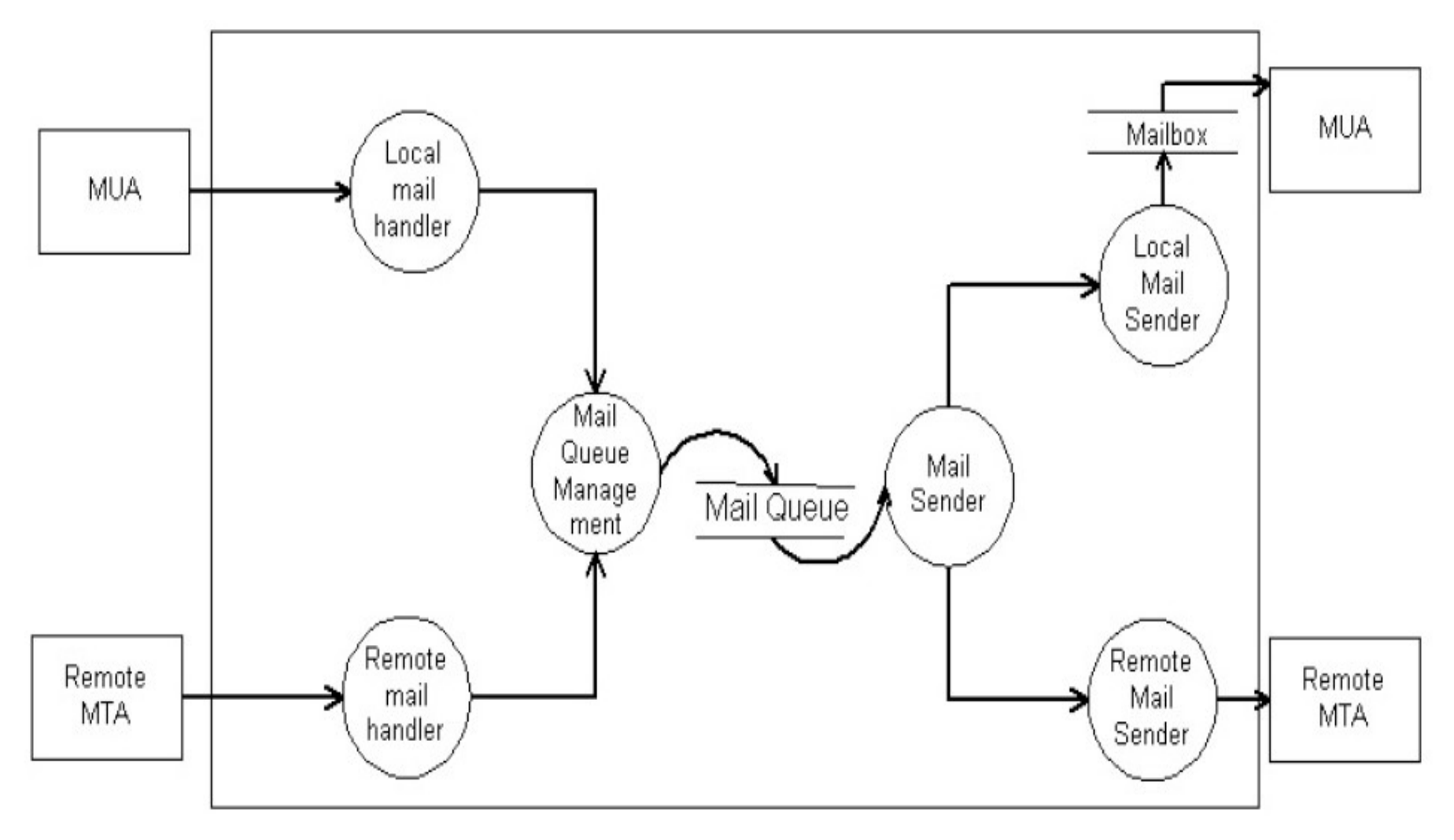

### Security Patterns

- Compartmentalization
	- Failure in one part of system allows another part to be exploited
	- Put each part in separate security domain. If one part is compromised, the other parts remain secure
- Distributed Responsibility
	- A failure in a component can change any data in that component.
	- Partition data across components.

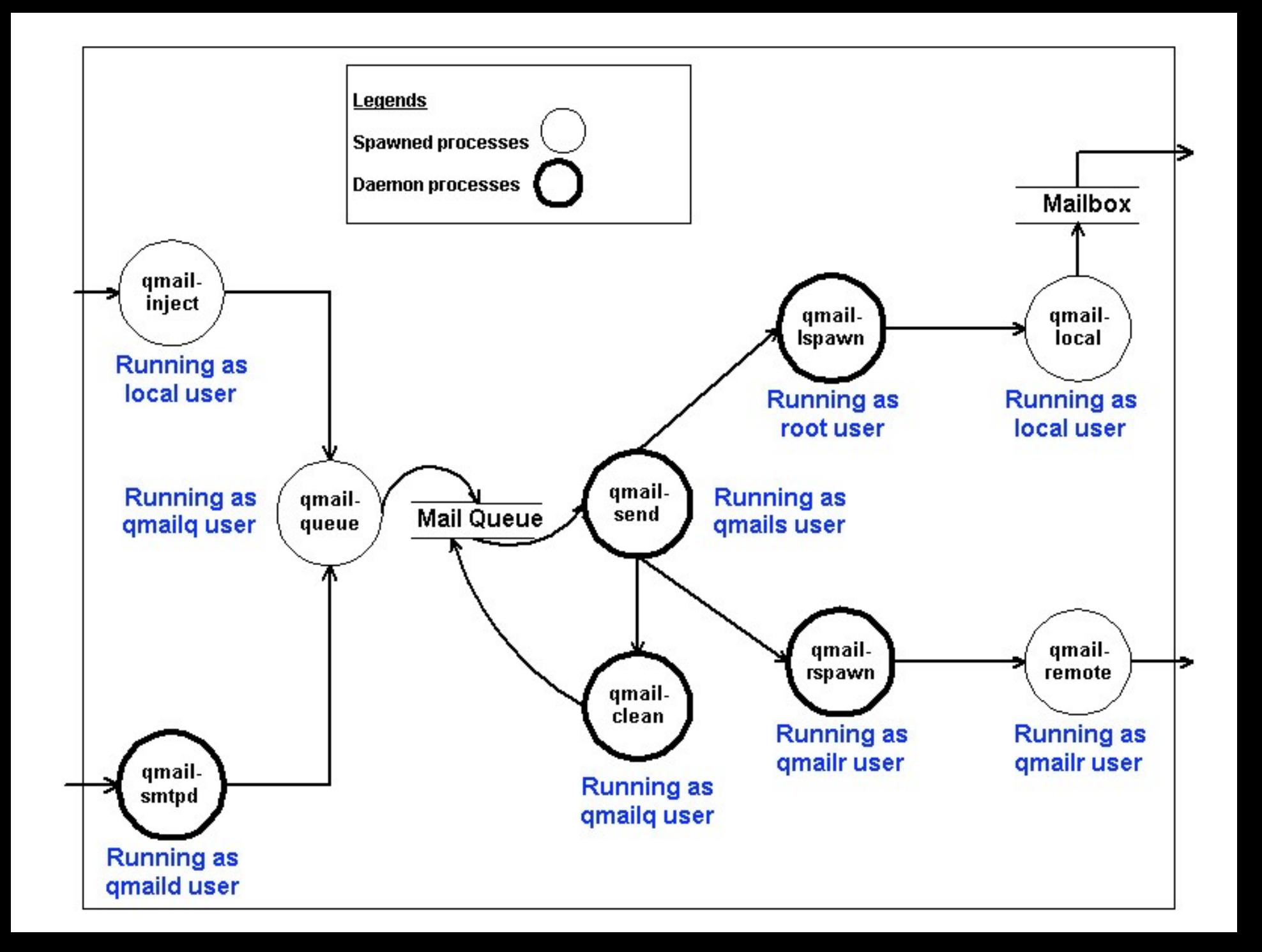

## Solution: Least Privilege

- Even high privilege programs only need the extra powers for small parts of its execution
	- Turn off privilege when not needed
	- Permanently drop privileges that are never needed

## Windows Security Elements

- Subject Process or thread running on behalf of the system or an authenticated user
- Security ID (SID) A globally unique ID that refers to the subject (user or group)
- Access token the runtime credentials of the subject
- Privilege ability held by the subject to perform "system" operations. Usually breaks the standard security model
	- Associated with the access token
	- Generally disabled by default.
	- Can be enabled and disabled to run at least privilege
	- Example powerful privileges
		- **SeAssignPrimaryTokenPrivilege** Replace process token
		- **SeBackupPrivilege** Ignore file system restrictions to backup and restore
		- **SeIncreaseQuotaPrivilege** Add to the memory quota for a process
		- **SeTcbPrivilege** Run as part of the OS
		- Other privileges http://msdn.microsoft.com/library/default.asp?url=/library/en-u

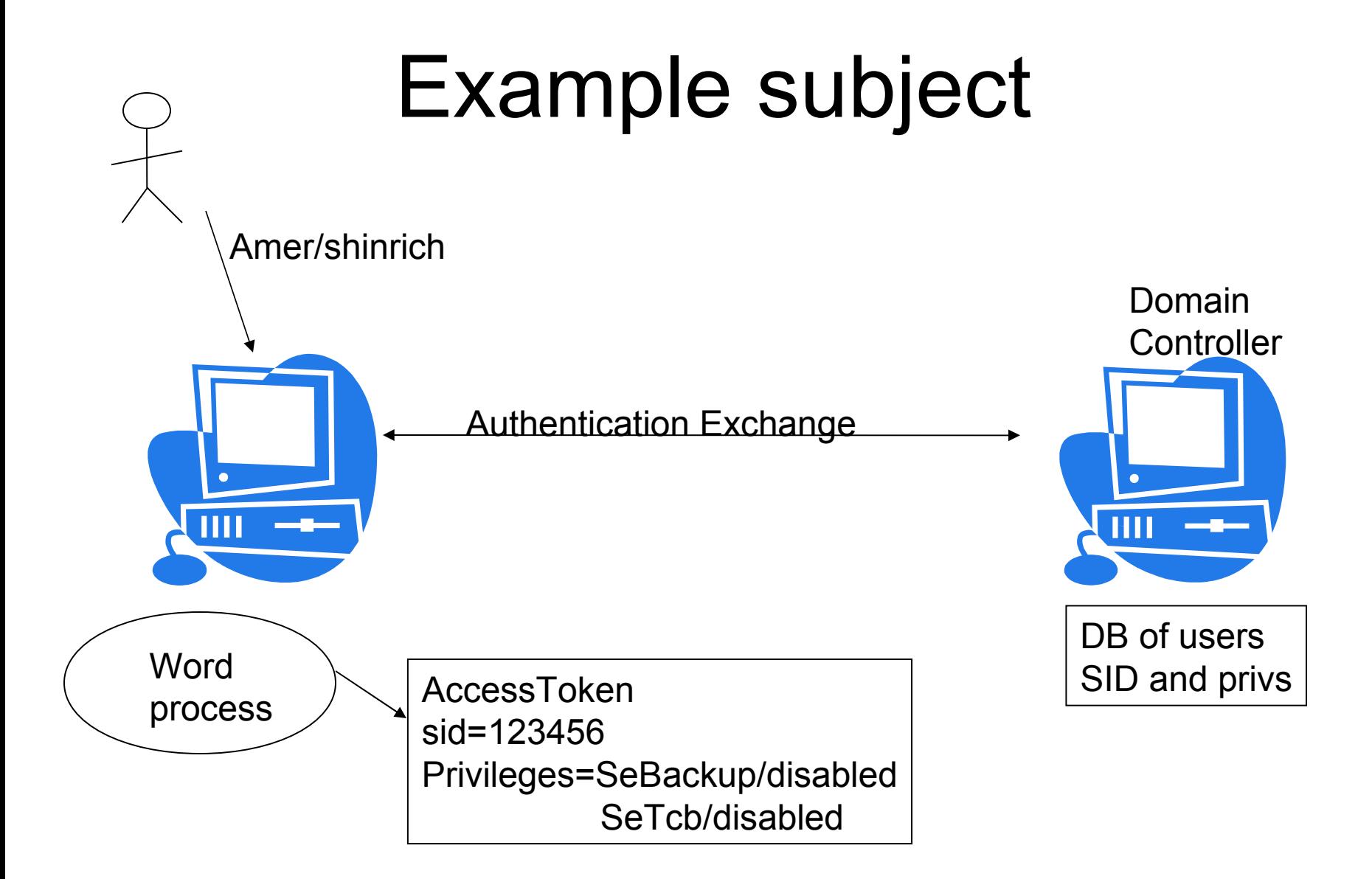

## Running at reduced privilege

- Two system calls disable or remove privileges from the current access token
	- **AdjustTokenPrivileges** enables/disables privileges
	- **CreateRestrictedToken** permanently restrict or remove privileges

### Example to Find Token Info

• // find the buffer size DWORD dwSize = 0; PTOKEN\_PRIVILEGES pPrivileges = NULL; GetTokenInformation(hToken, TokenPrivileges, NULL, dwSize, &dwSize);

// allocate the buffer pPrivileges = (PTOKEN\_PRIVILEGES) GlobalAlloc(GPTR, dwSize);

// now that we have a buffer, try again GetTokenInformation(hToken, TokenPrivileges, pPrivileges, dwSize, &dwSize);

• MSDN pointer

[http://msdn.microsoft.com/en-us/library/aa446671\(VS.85\).aspx](http://msdn.microsoft.com/en-us/library/aa446671(VS.85).aspx)

# Linux/POSIX Privilege Model

- Privileges called capabilities
	- <http://www.linuxjournal.com/article/5737>
	- Each process has three capability sets
		- Effective Set of currently activated privileges
		- Permitted Set of privileges that process can use
		- Inheritable Passed onto child processes created by exec
- Can remove capabilities globally
	- Global 32 bit mask that bounds capabilities that can be enabled on the system
	- /proc/sys/kernel/cap-bound can be accessed by lcap utilitiy
	- /usr/include/sys/capability.h

### Example

- lcap CAP\_SYS\_CHOWN
	- Once done, it becomes impossible to change a file's owner:
- **chown nobody test.txt**
- *chown: changing ownership of `test.txt':*
	- • *Operation not permitted*

## Set of capabilities

- lcap
- Current capabilities: 0xFFFDFCFF
- 0) \*CAP\_CHOWN 1) \*CAP\_DAC\_OVERRIDE
- 2) \*CAP\_DAC\_READ\_SEARCH 3) \*CAP\_FOWNER
- 4) \*CAP\_FSETID 5) \*CAP\_KILL
- 6) \*CAP\_SETGID 7) \*CAP\_SETUID
- 8) \*CAP\_SETPCAP 9) \*CAP\_LINUX\_IMMUTABLE
- 10) \*CAP\_NET\_BIND\_SERVICE 11) \*CAP\_NET\_BROADCAST
- 
- 12) \*CAP\_NET\_ADMIN 13) \*CAP\_NET\_RAW
- 14) \*CAP\_IPC\_LOCK 15) \*CAP\_IPC\_OWNER
- 
- 
- 
- 
- 
- 
- 
- 
- 
- 
- -
- -

• 30) \*CAP\_AUDIT\_CONTROL

 $*$  = Canabilities currently allowed

- 
- -
- 
- 
- 
- 
- 

• 18) \*CAP SYS CHROOT 19) \*CAP SYS PTRACE

• 20) \*CAP\_SYS\_PACCT 21) \*CAP\_SYS\_ADMIN

• 22) \*CAP\_SYS\_BOOT 23) \*CAP\_SYS\_NICE

• 24) \*CAP SYS RESOURCE 25) \*CAP SYS TIME

• 28) \*CAP\_LEASE 29) \*CAP\_AUDIT\_WRITE

• 26) \*CAP\_SYS\_TTY\_CONFIG 27) \*CAP\_MKNOD

- 
- 16) \*CAP SYS MODULE 17) CAP SYS RAWIO
	-
	-
	-
	-
	-
	-
- 
- 
- 
- 
- 
- 
- 
- 
- 
- 
- 
- 
- 
- 
- 
- 
- 
- 
- 
- 

## Linux Privileges/Capabilities

- Can disable or remove capabilities per process
	- Libcap or setcap/getcap system calls
	- Can specify the affected process, the process group, or all processes
	- Can specify the capability mask for all three sets of capabilities
- Limited by lack of file system support

### Problem: Run privileged program portions as regular user

- File server program must have portions run at high privilege, but ultimately only returns information that the invoking user has access to
- More frequently allow low privilege user to run high privilege program

### Solution: Impersonation

- Client program runs as end user
- Client program communicates with privileged daemon or service
- Privileged service picks up client's identity
- "Impersonates" client while acting on behalf of the client

## Windows Impersonation

- Each process has three access tokens associated
	- Real access token
	- Effective access token
	- Saved access token
- Server program can run with client access token
	- **ImpersonateLoggedOnUser**  runs under the access token of the logged on user
		- Several variations of this system call which pull the impersonation token from various sources
	- **RevertToSelf** to return to the original user
	- **SeImpersonatePrivilege** has been introduced
- Presumably client has lower privilege than server
- Multiple impersonation levels to restrict token propagation

### Example impersonation

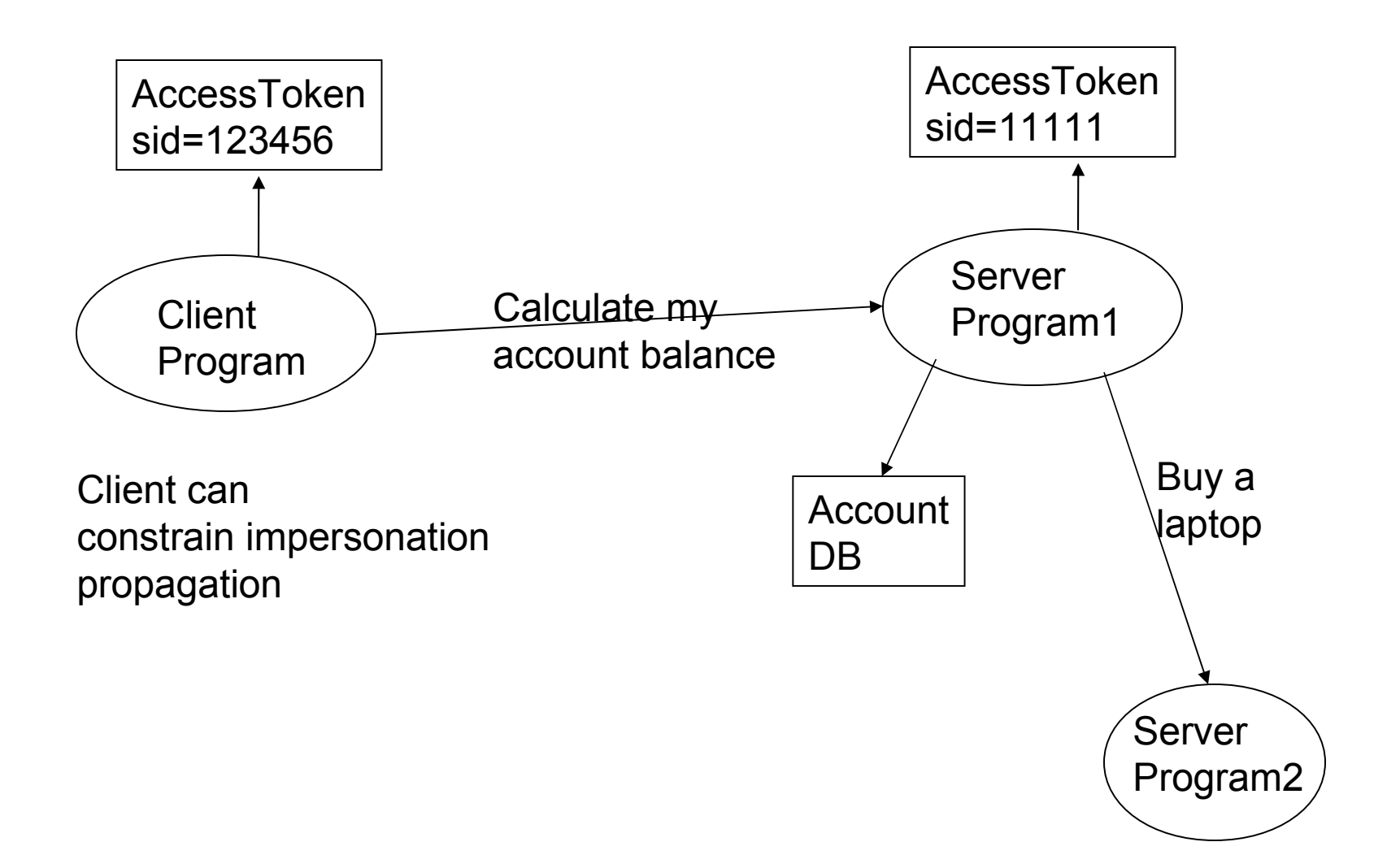

### Impersonation problems

- Knowledgeable exploit can use **RevertToSelf**
- Base user is most likely a privileged user

### Solution: Set User ID

- Mark executable so it runs as a different user than the invoking user
	- Mark file system program to run as privileged user
- Rely on system calls to reset user ID to less privileged user

## Unix Set UID

- Each Unix process has three user ID's associated
	- Effective Used in access checks
	- Real
	- Saved
- setresuid system call enables application to set all three
	- Assuming caller meets requirements, e.g., regular user cannot set UID to 0

### SetUID File Bit

- Normally, new process will run under UID of invoking process
- If SetUID bit is set
	- New process will run under executable File's UID for effective UID
	- Real UID will still be that of invoking user.
	- Setting SetUID bit is restricted for normal user

## Setting SetUID bit

- Consider executable Foo
	- Owned by Bob
		- What does this mean when run by Fred?
	- Owned by root
		- What does this mean when run by Fred?

## SetUID system calls

- This concept has been in Unix since the beginning
- The concept has evolved over time
	- Slightly different calls and semantics in different flavors of Unix
- In general for all flavors
	- Effective user ID of 0, can set effective UID to any value
	- Otherwise can only set effective UID to real or saved UID

## Unix Set UID

- Example
	- setuid(getuid())
	- Run as non-root user to permanently clear the root privilege
	- Simple API hides details and may reveal exploitable vulnerability